# The arraycols package<sup>\*</sup>

Antoine Missier antoine.missier@ac-toulouse.fr

August 9, 2023

## **1 Introduction**

This package introduces new predefined column types for tables, alongside the array package by Frank Mittelbach and David Carlisle [\[1\]](#page-4-0). It also includes a command for wide horizontal rule drawing. Below is a summary of the column types and macro defined by arraycols, with further to follow.

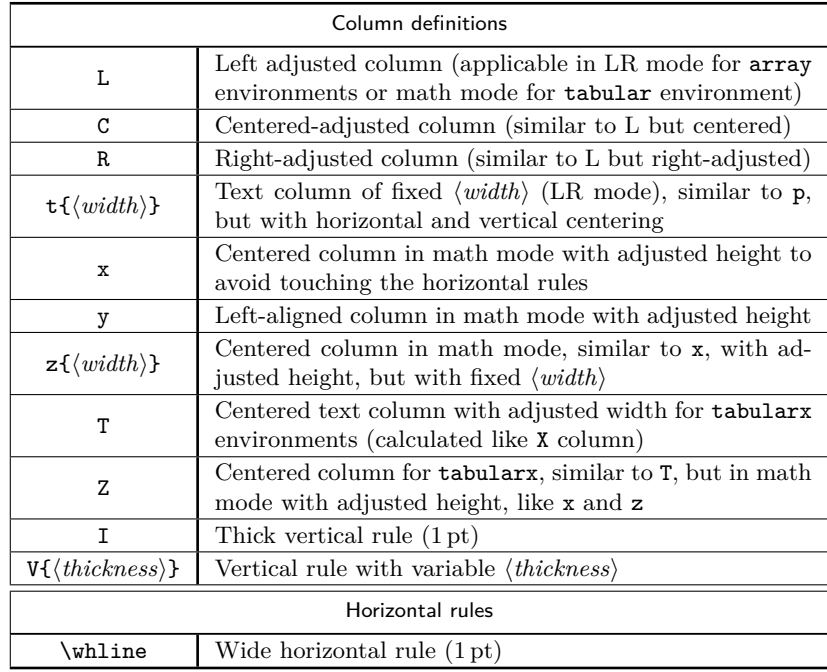

Note that if a column type has been previously defined, using arraycols will overwrite it and display a warning message.

<sup>∗</sup>This document corresponds to arraycols v1.3, dated 2023/08/09. Thanks to François Bastouil for assistance with the English translation.

In addition to loading the array package, arraycols also requires the cellspace package [\[2\]](#page-4-1), which is necessary for the x, y, z and Z column types. Moreover it relies on tabularx  $\begin{bmatrix} 3 \end{bmatrix}$  for T and Z column types and loads makecell  $\begin{bmatrix} 4 \end{bmatrix}$  for creation of multilined tabular cells. It's worth mentioning that the tablestyles package [\[6\]](#page-4-4) also defines L, C, R and Z column types differently. Nevertheless, tablestyles is incompatible with makecell and consequently with arraycols as well.

Despite its minimal code, this package does not aim to introduce new macros. Its main purpose is to combine and configure features derived from other packages.

## **2 Usage**

- L Referring to an example from the array package documentation, the L, C and
- $\mathtt{C}$ R R columns types, offered by arraycols, provide the convenience of reversing the mathematical mode. This allows to achieve centered, left-aligned or right-aligned LR-mode in an array environment or an equivalent math-mode in a tabular environment. For instance, using the declaration \begin{tabular}{|l|C|r|} sets the second column in centered mathematical mode. Similarly, using the declaration  $\begin{equation} \begin{bmatrix} \begin{bmatrix} 1 & 0 & 0 \\ 0 & 1 & 1 \end{bmatrix} \end{bmatrix} \end{equation} sets the first column<sup>1</sup> in text mode, left-aligned.$  $\begin{equation} \begin{bmatrix} \begin{bmatrix} 1 & 0 & 0 \\ 0 & 1 & 1 \end{bmatrix} \end{bmatrix} \end{equation} sets the first column<sup>1</sup> in text mode, left-aligned.$  $\begin{equation} \begin{bmatrix} \begin{bmatrix} 1 & 0 & 0 \\ 0 & 1 & 1 \end{bmatrix} \end{bmatrix} \end{equation} sets the first column<sup>1</sup> in text mode, left-aligned.$
- $t{\{\text{width}\}}$  The newly introduced column type definition  $t{\{\text{width}\}}$  (text in LR-mode) achieves both horizontal and vertical centering within the column. It is distinct from the traditional  $p\{\langle width \rangle\}$  (in standard LAT<sub>EX</sub>) and  $m\{\langle width \rangle\}$  (from the array package) column types, which are equivalent to \parbox[t] or \parbox.
	- x In order to guarantee adequate row heights, especially for displaymath mode y formulas, the package includes the column types x (centered) and y (left aligned), based on the cellspace package by Josselin Noirel [\[2\]](#page-4-1). These column types allow automatic adjustment of row heights to prevent any overlap with horizontal rules in cases where the content is too tall. While cellspace is initially designed for  $tabular$  environments, the new  $x$  and  $y$  column types, introduces by arraycols, generate mathematically well-adjusted columns. They are applicable in both tabular and array environments. Examine the following examples created using \begin{array}{|c|} and \begin{array}{|x|}.

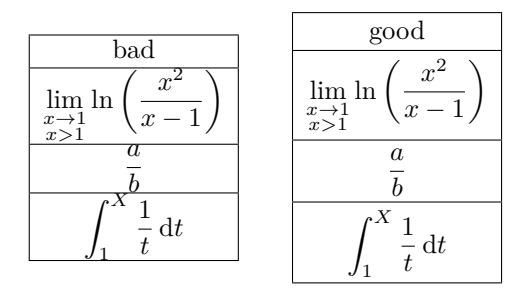

<span id="page-1-0"></span><sup>&</sup>lt;sup>1</sup>The declarations L, C, R do not work in a tabularx environment. Additionally, the tabulary package by David Carlisle [\[5\]](#page-4-5) already defines the L, C, R and J column types for specific alignments in tables of the same type as tabularx. However there is no incompatibility with arraycols because these column definitions apply exclusively in tabulary environments.

The cellspace package is loaded with the math option<sup>[2](#page-2-0)</sup> to effectively manage row heights in matrix tables. Another option of cellspace, column=Q (with S being the default in cellspace)<sup>[3](#page-2-1)</sup>, was necessary to prevent any compatibility issues with the siunitx package (also loaded by pstricks-add). The Q column type serves as a "modifier" that, when combined with the traditional column types  $1, c, r$ , permits the adjustment of cell height.

Notice that another package, booktabs [\[7\]](#page-4-6), also offers excellent row height adjustment. However, regrettably, it doesn't handle the height of vertical separators |. In order to achieve a similar vertical adjustment as booktabs, we configure the cellspace parameters as follows:

#### \setlength{\cellspacetoplimit}{3pt},

\setlength{\cellspacebottomlimit}{2pt}.

Additionally, it's worth mentioning the tabls package by Donald Arneseau [\[8\]](#page-4-7) that makes a good adjustment of row heights as well, but it is incompatible with the array and numprint packages.

Finally, manual adjustments can also be achieved using the \vstrut command from the spacingtricks package  $[10]$ , or by utilizing **\gape** and **\Gape** from the makecell package  $[4]$ , as well as employing \bigstrut from the bigstrut package  $[9]$ .

 $z{\hat{\psi}}$  The  $z{\hat{\psi}}$  and  $z{\hat{\psi}}$  column type allows you to define the column width, just like  $\mathbf{t} \{ \langle width \rangle \}$ , and it also activates math mode and adjusts the row height, similar to the x column type.

> T The tabularx package by David Carlisle [\[3\]](#page-4-2) introduces the X column def-Z inition, which calculates its width based on the required width for the entire table. It aligns text to the left akin to  $p\{(width)\}\$ . For instance, using \begin{tabularx}{8cm}{|c|X|X|} adjusts the width of the X columns to achieve a total width of 8 cm. To complement this, we offer the T declaration, which performs a similar function but centers the content horizontally. Additionally the Z declaration goes further by activating mathematical mode and adjusting line heights, comparable to  $x$  or  $z$ ). Here's an example with \begin{tabularx}{\linewidth}{|T|y|x|Z|T|}.

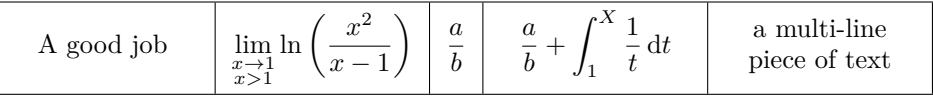

In order to maintain precise alignment of fraction bars within mathematical formulas, cells are deliberately not vertically centered. Nevertheless, for achieving accurate vertical positioning within the last cell, we have used the powerful \makecell command from the makecell package by Olga Lapko [\[4\]](#page-4-3): \makecell{a multi-line \\ piece of text}.

<span id="page-2-0"></span><sup>&</sup>lt;sup>2</sup>The math option loads the amsmath package. As mentionned in the cellspace package documentation: "the amsmath package can be loaded beforehand with other packages (such as empheq or mathtools), were an incompatibility to arise from one's loading it later".

<span id="page-2-1"></span><sup>3</sup>The selection of the letter Q to substitute the default column modifier S of the cellspace package is here arbitrary.

I The column definition I is mentioned in The  $\mathbb{F}$ F<sub>F</sub>X Companion [\[11\]](#page-4-10) and allows  $V{\theta}(thickness)$  for drawing a thicker *vertical* line (1 pt thick) compared to the one achieved with the standard declaration |. For selecting the line thickness, we additionally provide the column definition  $V{\{\hbar }ickness\}^4$  $V{\{\hbar }ickness\}^4$ .

\whline Similarly, the \whline command, suggested in The LATEX Companion, allows for drawing a thicker *horizontal* line (1 pt thick) compared to the line obtained with \hline. Moreover, the makecell package provides the command  $\Delta$ Xhline $\{\langle thickness\rangle\}$  enabling the choice of horizontal rule thickness.

> The introductory table has been typeset with a column declaration I serving as a separator between the two text columns. Horizontal rules at the beginning and end of the table are accomplished using \whline, while a \Xhline{0.8pt} rule is employed after the legend rows. The formatting of header rows is achieved using the \thead command from the makecell package. By default, arraycols sets: \renewcommand\theadfont{\footnotesize\sffamily} (initially \footnotesize only, without \sffamily). Lastly, following a recommendation of the array package [\[1\]](#page-4-0), an additional 1 pt has been added to the standard height of each row within this table. This adjustment is implemented with the command \setlength{\extrarowheight}{1pt}<sup>[5](#page-3-1)</sup>.

### **3 Implementation**

```
1 \RequirePackage{array}
2 \RequirePackage[math,column=Q]{cellspace}
3 \RequirePackage{tabularx} % must be loaded after cellspace
4 \RequirePackage{makecell}
5
6 \newcolumntype{C}{>{$}c<{$}}
7 \newcolumntype{L}{>{$}l<{$}}
8 \newcolumntype{R}{>{$}r<{$}}
9 \newcolumntype{t}[1]{>{\centering\arraybackslash}m{#1}}
```
The cellspace package offers the S modifier (we used Q instead), which, when placed before a column declaration, allows for the adjustment of cell content height to prevent any overlap with horizontal rules. The spacing between the content and the rules is governed by the parameters \cellspacetoplimit and \cellspacebottomlimit.

```
10 \newcolumntype{x}{>{$}Qc<{$}}
11 \newcolumntype{y}{>{$}Ql<{$}}
12 \setlength{\cellspacetoplimit}{3pt}
13 \setlength{\cellspacebottomlimit}{2pt}
14 \newcolumntype{z}[1]{>{$}Q{>{\centering\arraybackslash}p{#1}}<{$}}
```
<span id="page-3-0"></span><sup>4</sup>The definition of V would have been simplified by utilizing an optional argument for I, but unfortunately, this approach doesn't function.

<span id="page-3-1"></span><sup>5</sup>As stated in the array package documentation: "This is important for tables with horizontal lines because those lines normally touch the capital letters".

When defining the z column type, we employ the p column type instead of  $m$ (which centers content automatically). This choice ensures proper alignment of mathematical expressions within cells of the same row.

```
15 \newcolumntype{T}{>{\centering\arraybackslash}X}
16 \newcolumntype{Z}{>{$}QT<{$}}
```
The T columns are not centered automatically. Although it's possible to achieve this by using the command  $\remnumd{\tabular*{1} {m{#1}} (with$ m instead of default value p), unfortunately, this approach has a global effect on all column declarations based on X, including T and Z. As a result, it could disrupt the alignment of mathematical expressions within cells of the same row.

```
17 \newcolumntype{I}{!{\vrule width 1pt}}
```

```
18 \newcolumntype{V}[1]{!{\vrule width #1}}
```

```
19 \newlength\savedwidth
```

```
20 \newcommand{\whline}{%
```

```
21 \noalign{\global\savedwidth\arrayrulewidth\global\arrayrulewidth 1pt}
22 \hline
```

```
23 \noalign{\global\arrayrulewidth\savedwidth}
```

```
24 }
```

```
25 \renewcommand\theadfont{\footnotesize\sffamily}
```
## **References**

- <span id="page-4-0"></span>[1] *A new implementation of LATEX's* tabular *and* array *environment*, Frank Mittelbach, David Carlisle, CTAN, v2.4k revised 2018/12/30.
- <span id="page-4-1"></span>[2] *The* cellspace *package*, Josselin Noirel, CTAN, v1.8.1 2019/03/11.
- <span id="page-4-2"></span>[3] *The* tabularx *package*, David Carlisle, CTAN, v2.11.b 2016/02/03.
- <span id="page-4-3"></span>[4] *The* makecell *package*, Olga Lapko, CTAN, v0.1e 2009/08/03.
- <span id="page-4-5"></span>[5] *The* tabulary *package*, David Carlisle, CTAN, v1.10 2014/06/11.
- <span id="page-4-4"></span>[6] *The* tablestyles *package*, Matthias Pospiech, CTAN, v0.1 2014/06/27.
- <span id="page-4-6"></span>[7] *Publication quality tables in <i>ETEX*, package booktabs by Simon Fear, CTAN, v1.618033 2016/04/29.
- <span id="page-4-7"></span>[8] *The* tabls *package*, Donald Arseneau, CTAN, v3.5 2010/02/26.
- <span id="page-4-9"></span>[9] *The* multirow*,* bigstrut *and* bigdelim *packages*, Piet van Oostrum, Øystein Bache, Jerry Leichter, CTAN, v2.4 2019/01/01.
- <span id="page-4-8"></span>[10] *The* spacingtricks *package*, Antoine Missier, CTAN, v1.3 2020/11/02.
- <span id="page-4-10"></span>[11] *The LATEX Companion*. Frank Mittelbach, Michel Goossens, Johannes Braams, David Carlisle, Chris Rowley, 2nd edition, Pearson Education, 2004.